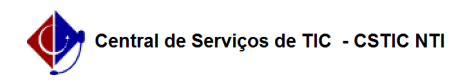

## [como fazer] Como enviar Arquivo de Projeto?

## 22/07/2024 16:00:48

## **Imprimir artigo da FAQ**

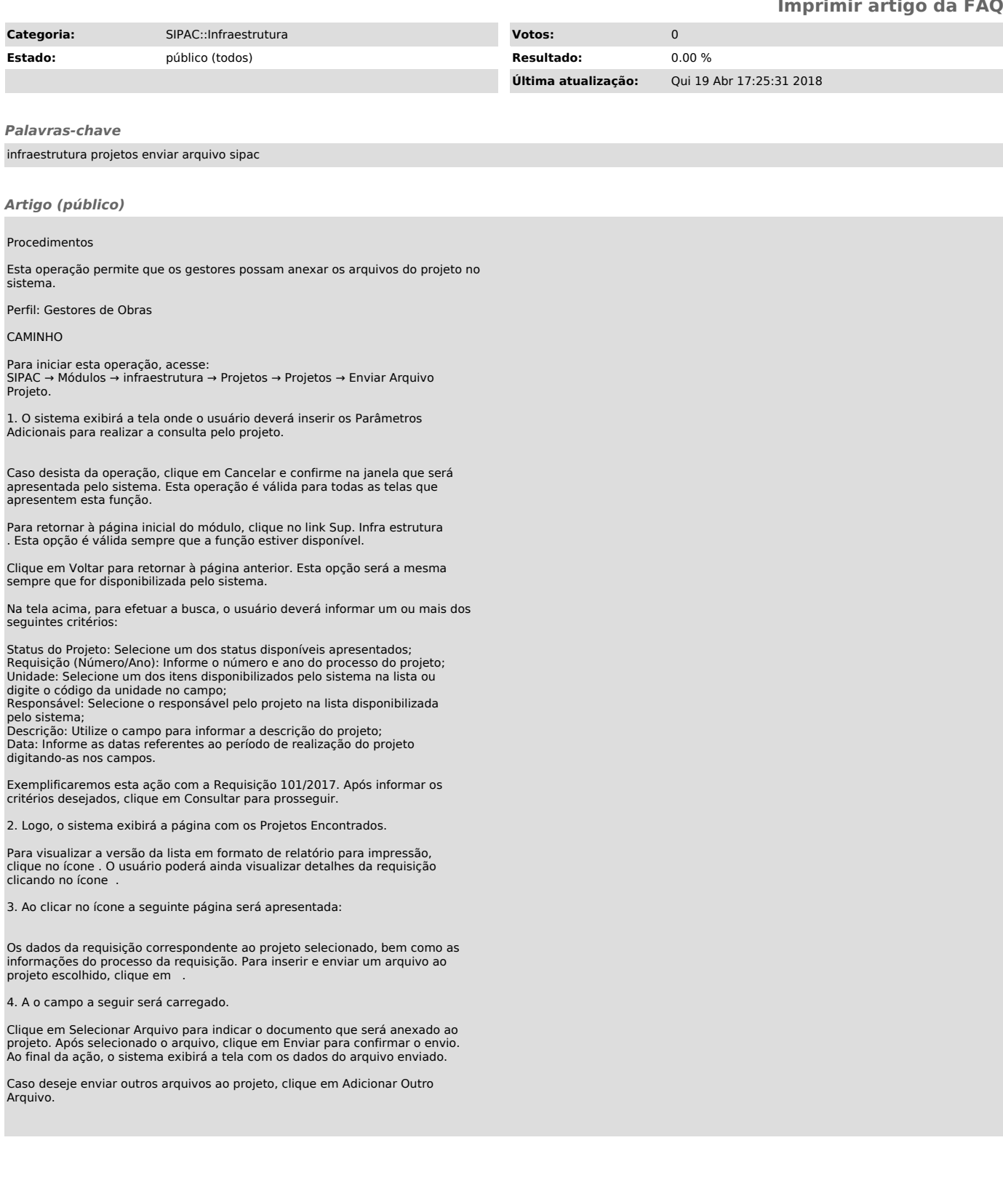